# Projekt, Digitaler Befehl" Projektvorstellung

20.12.2023 | DB InfraGO AG

### Mit einer digitalen Befehlsübermittlung können der Prozess und **DB InfraGO** die Dokumentation vereinfacht werden

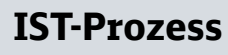

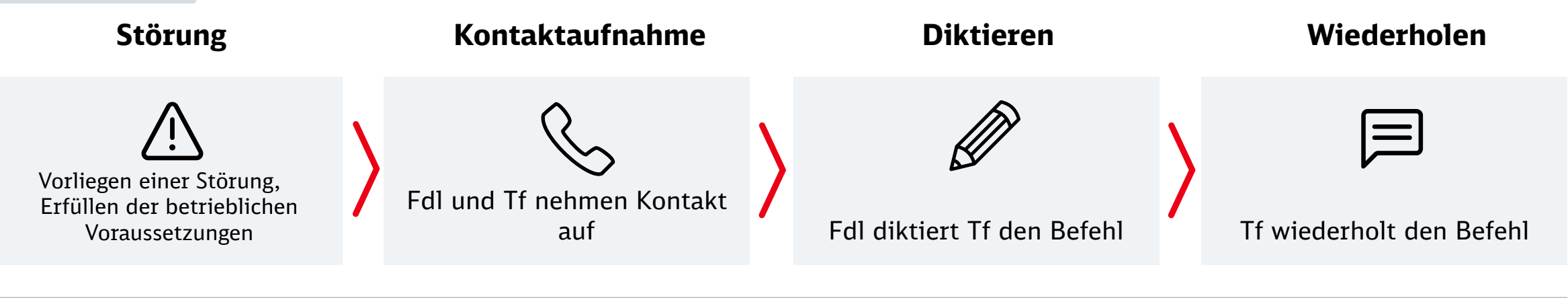

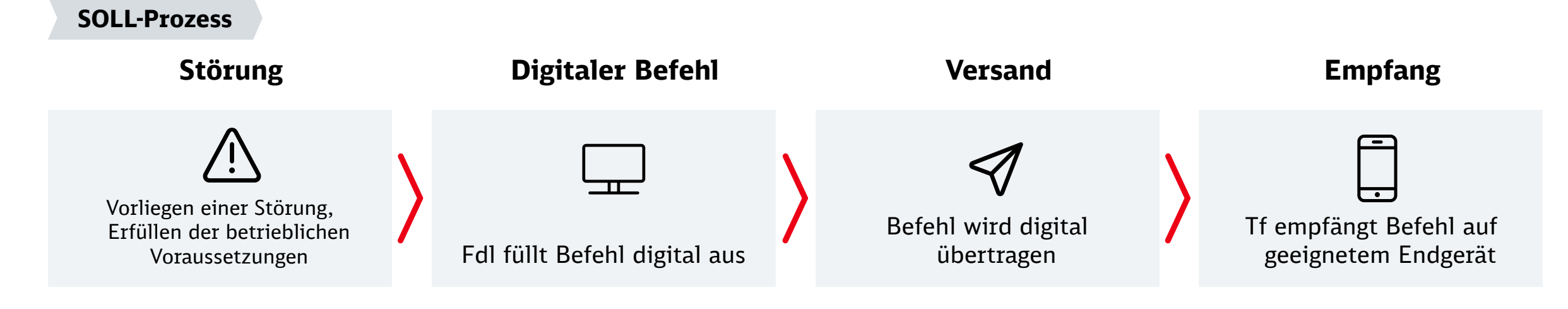

### Vorteile eines digitalen Befehls

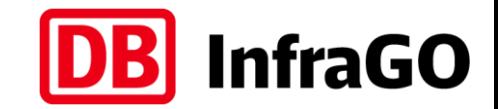

#### **Zeitersparnis**

- ‒ Durch Wegfall von Diktieren und Wiederholung des Befehls
- ‒ Vorbereitung während der Zugfahrt (Einsicht Tf bei Stillstand)

### **Arbeitserleichterung**

- Nur notwendige Informationen werden übermittelt und angezeigt
- ‒ Digitale Exportmöglichkeit zur Aufbewahrung der Digitalen Befehl beim Tf

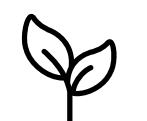

#### **Einsparung von Ressourcen**

- Papierlose Kommunikation

### Anwendungsbereich und Zeitplan

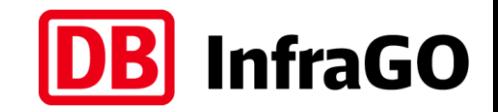

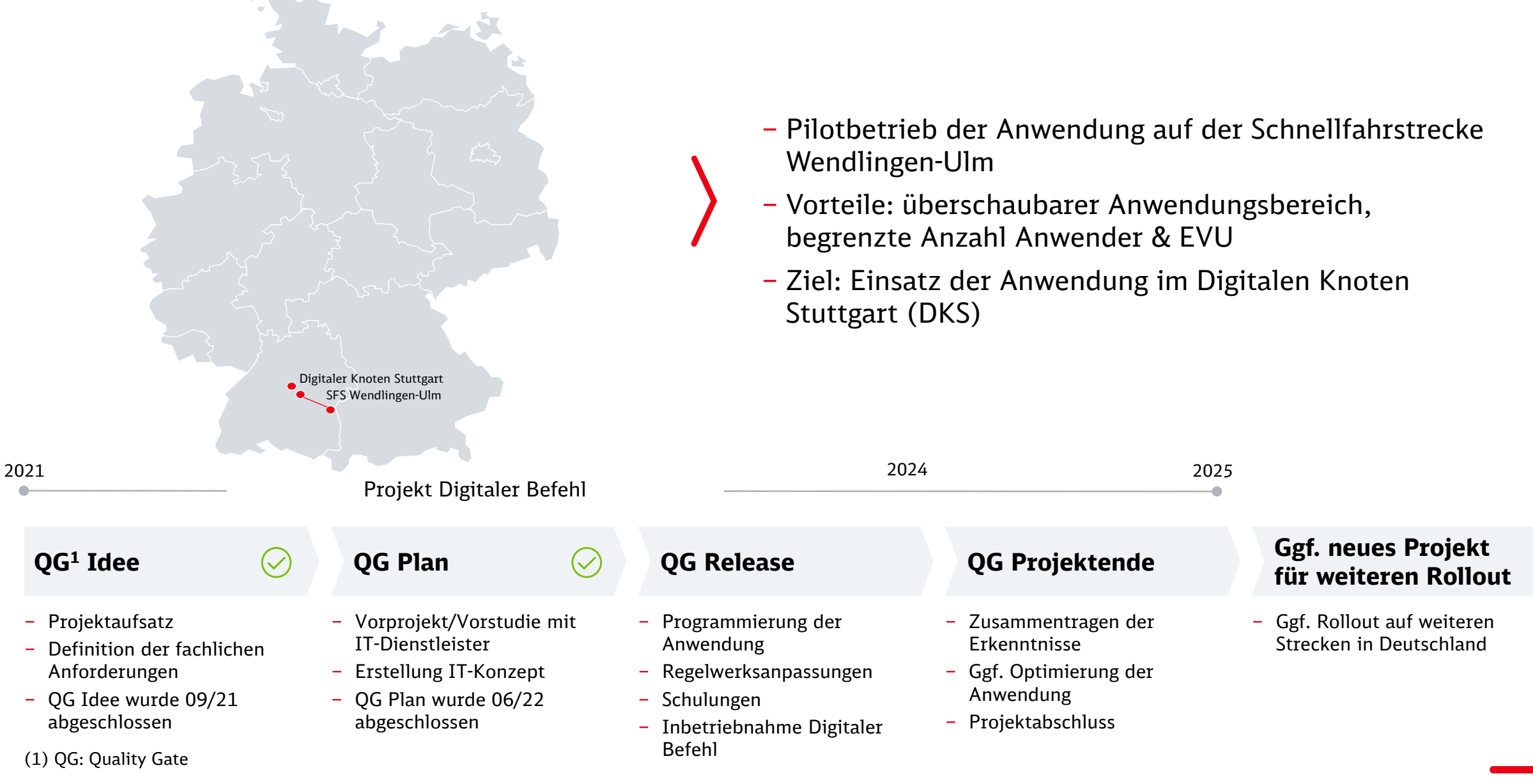

### Technische Systemskizze (vereinfacht)

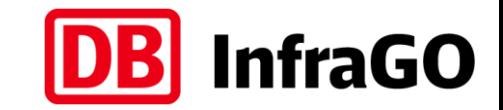

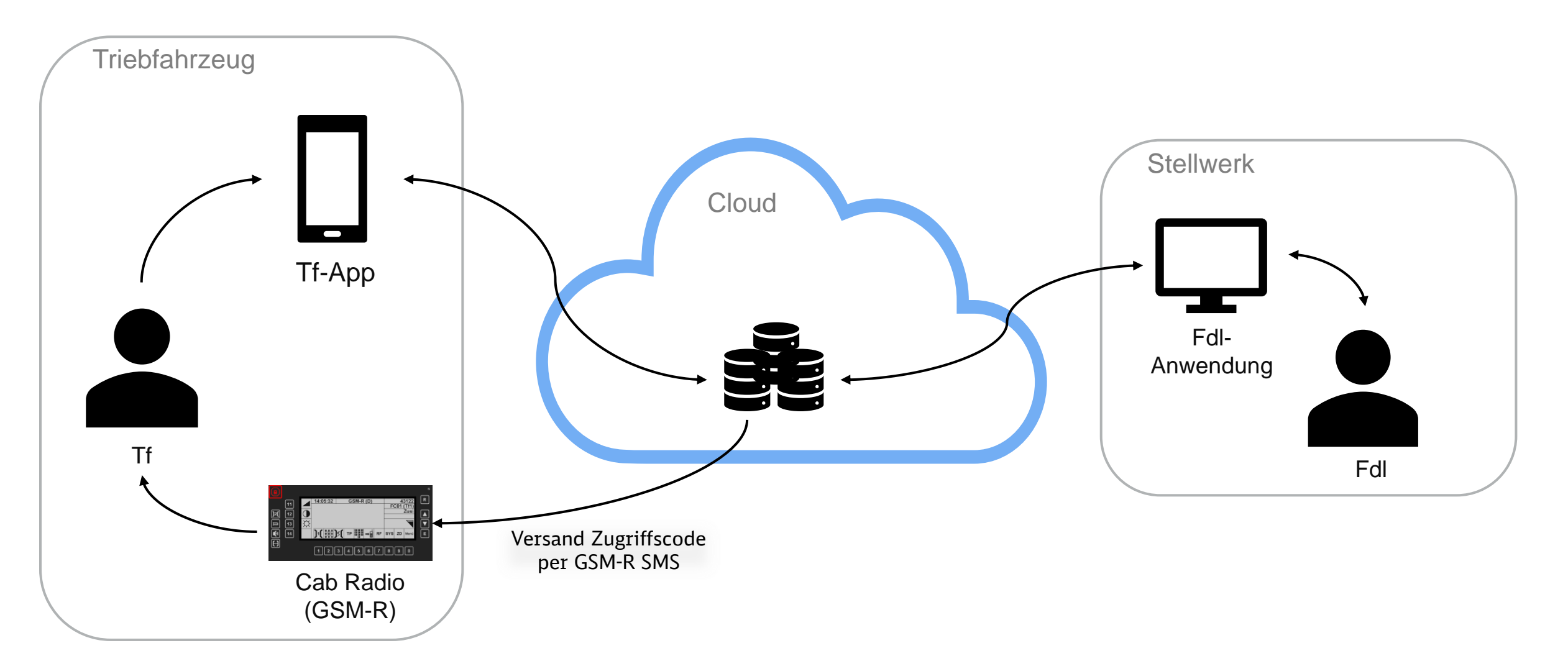

## Empfang des Digitalen Befehls beim Tf

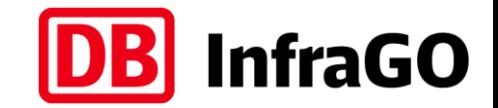

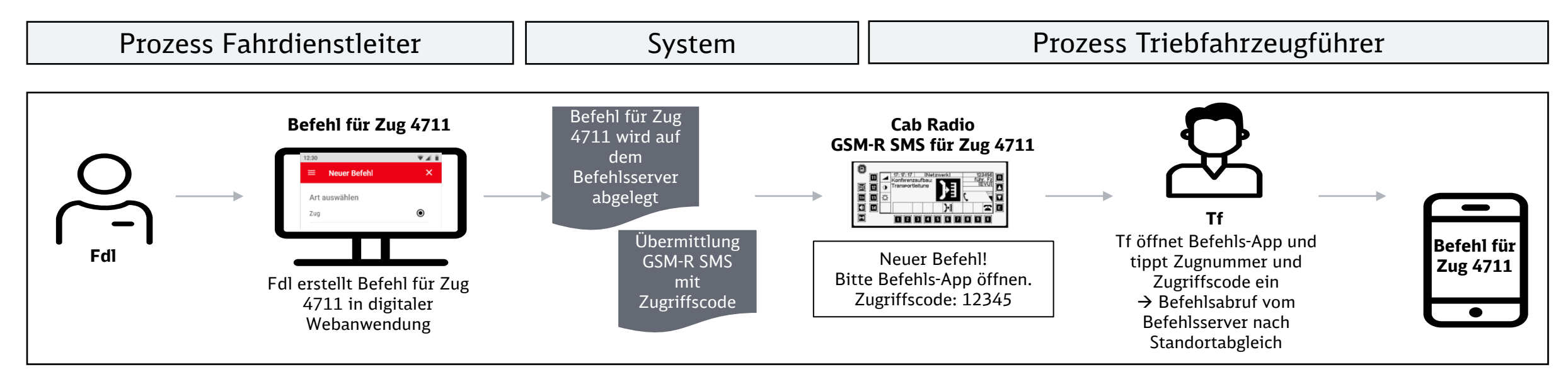

### **Zweck der GSM-R SMS mit Zugriffscode:**

- ‒ Dient zur Identifizierung des Triebfahrzeugführers
- ‒ Integrität beim Quittungsversand durch Tf sicherstellen
- ‒ Keine Benutzerpflege für die Rolle Tf notwendig
- ‒ Vereinfachte Übergabe bei LPW

### **Empfangsmöglichkeiten:**

- ‒ Abruf des digitalen Befehls durch den Tf mittels Smartphone/Tablet über Mobilfunknetz
- ‒ Möglichkeit 1: Bereitstellung einer digitalen Schnittstelle (eigene App EVU)
- ‒ Möglichkeit 2: Bereitstellung einer App durch die DB InfraGO AG

## Standortermittlung des Tf/Zug

 $\bigcirc$ 

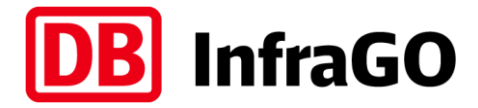

**Erstellung & Versand der Befehlsnachricht**<br>Befehlsnachricht Fdl Standorteingabe Tf Prüfung des Standorts

- ‒ Fdl erstellt digitalen Befehl (Befehlsnachricht) ohne Standort des Zuges
- ‒ Fdl versendet Befehlsnachricht (ohne Standort) an Tf/Zug
- ‒ Tf erhält noch keine Einsicht in Befehlsnachricht!

 $Fd$   $\overline{f}$   $\overline{f}$ 

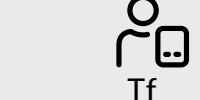

‒ Tf startet bei Stillstand des Zuges Abruf der Befehlsnachricht innerhalb der

- Anwendung "Digitaler Befehl" mit Zugnummer und Zugriffscode
- ‒ Tf erhält innerhalb Anwendung eine Standorteingabeaufforderung
- ‒ Tf gibt seinen Standort in der Anwendung ein
- ‒ Tf erhält noch keine Einsicht in Befehlsnachricht!

‒ Fdl erhält Einsicht in den vom Tf eingegebenen Standort

#### **Erfolgreiche Prüfung:**

 $\sqrt{2}$ − Fdl prüft und übernimmt den vom Tf eingegebenen Standort in die Befehlsnachricht

Fdl

O  $\tilde{\phantom{a}}$ 

− Tf erhält Einsicht in die Befehlsnachricht

#### **Nicht erfolgreiche Prüfung:**

- − Mündliche Kontaktaufnahme zwischen Fdl & Tf um Standort zu identifizieren
- − Fdl trägt den vom Tf mündlich übermittelten Standort des Zuges im digitalen Befehl ein
- − Tf prüft den durch Fdl eingegebenen Standort in Anwendung und akzeptiert diesen
- <sup>−</sup> Tf erhält Einsicht in die Befehlsnachricht

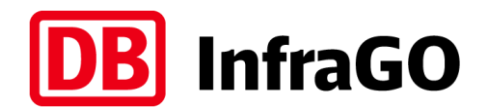

### Mock-Up Beispiel Die Grafiken stellen Beispiele für eine mögliche Gestaltung dar und zeigen nicht zwangsläufig das fertige Produkt!

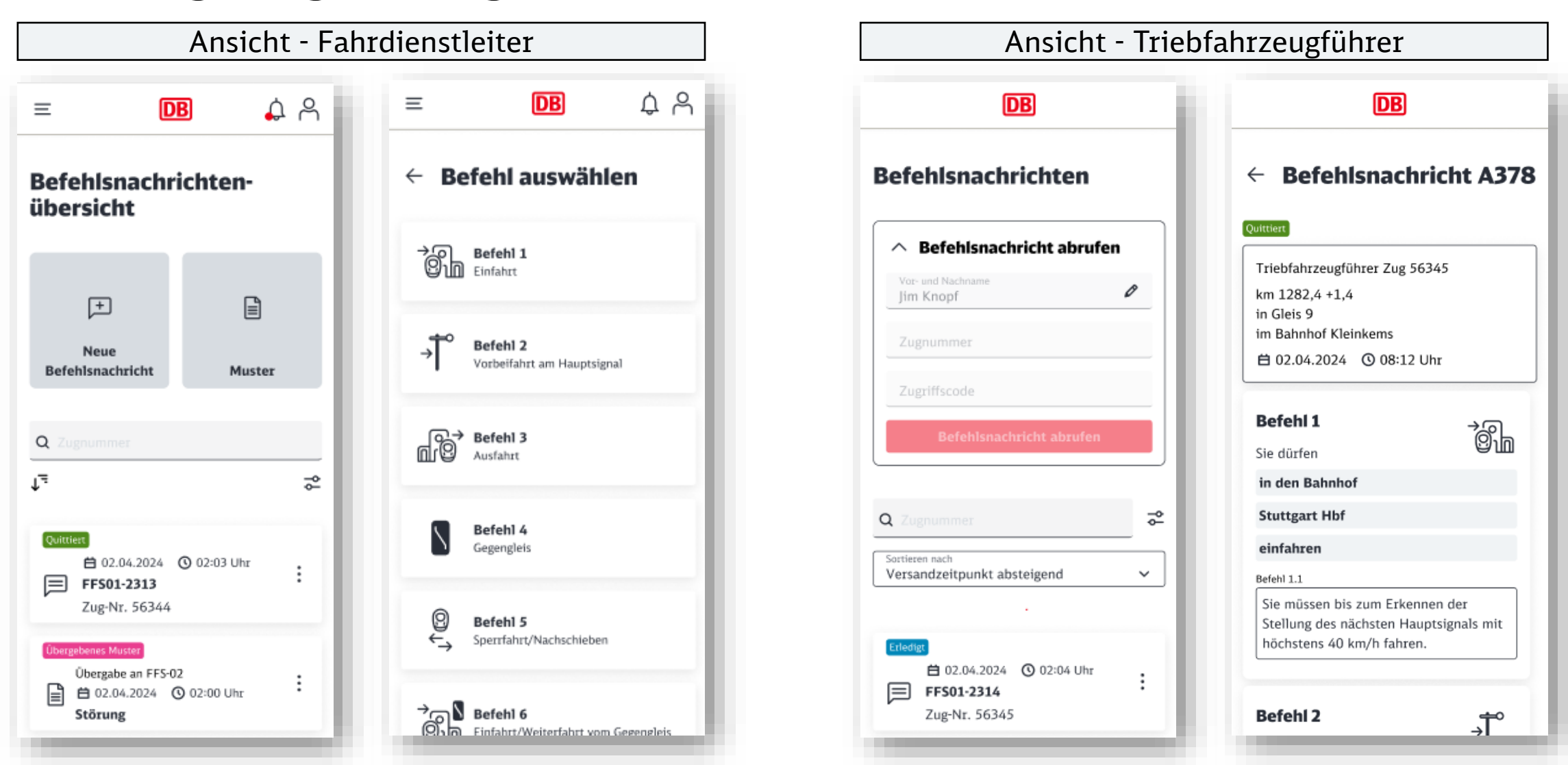

DB InfraGO AG | Digitaler Befehl | 20.12.2023 **8**

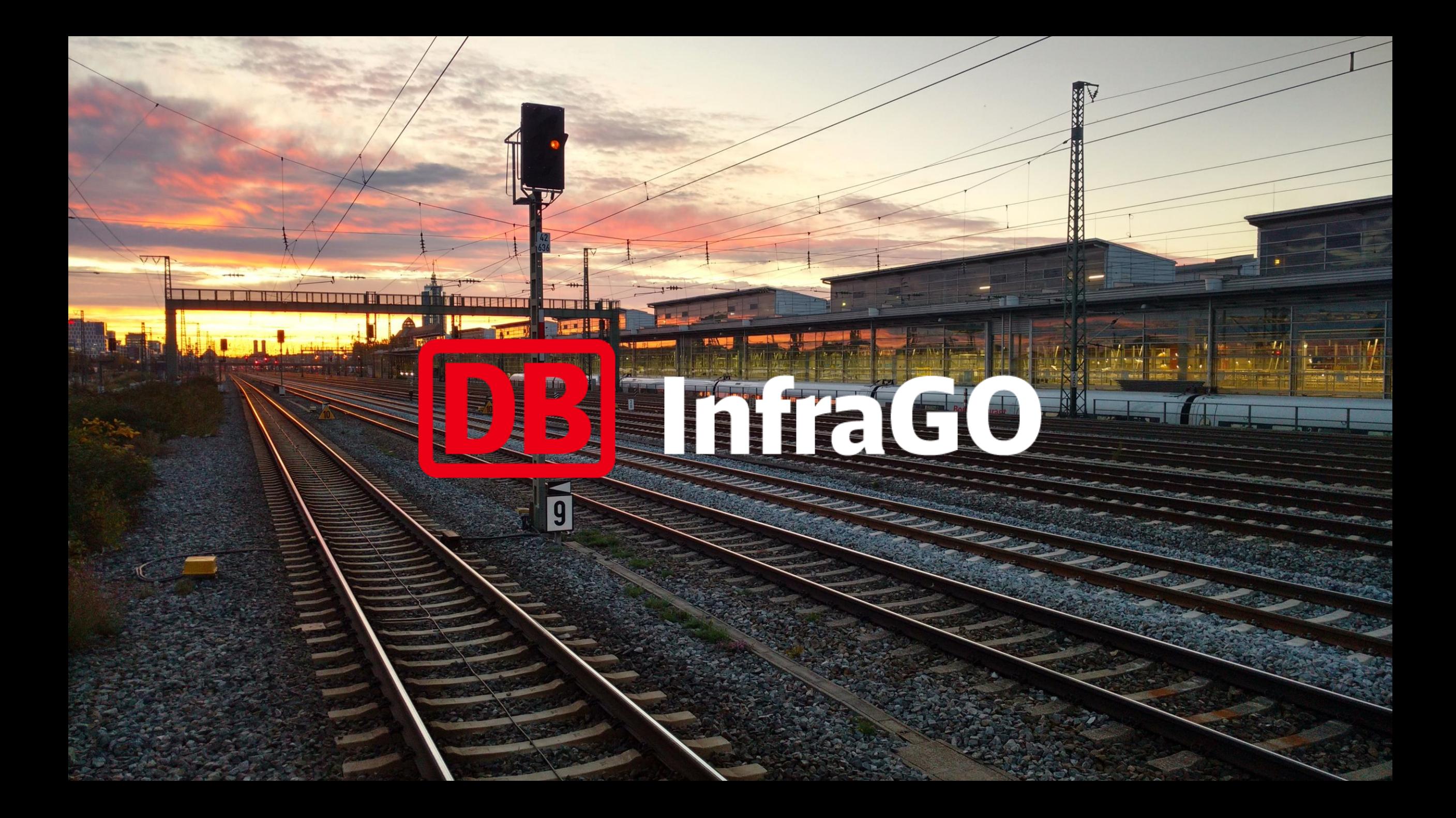